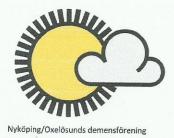

## Gör resan tillsammans!

Möt andra i samma situation och få en andningspaus samt nya vänner i fin gemenskap och trygghet och i en liten grupp.

Tillsammans ger vi en stund av dagen ett innehåll utifrån dina och era intressen och önskemål.

Vi vill att du och ni ska känna och uppleva ett stöd från oss utifrån er nya situation.

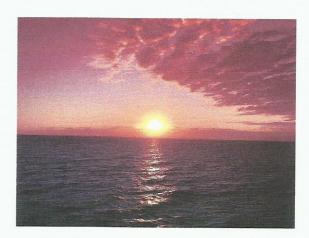

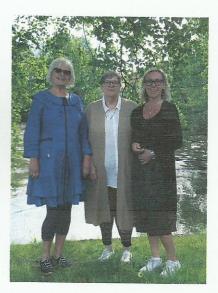

Från Vänster: Ingrid Åkerman, Margareta Svensson, Lena Kock

För att få mer information kontakta oss:

Telefon: 070 298 99 20 E-post: <u>nyoxdemensforening@gmail.com</u>

Titta in på vår hemsida och läs mer om oss: www.demensforbundet.se/sv/lokalaforeninga <u>r/sormlands-lan/nykoping/</u>

Följ oss gärna på Facebook: Demensföreningen i Nyköping-Oxelösund

Titta även in på Demensförbundets hemsida: www.demensforbundet.se

## Varmt Välkomna!

I samarbete med Nyköpings kommun och SV - Sörmland